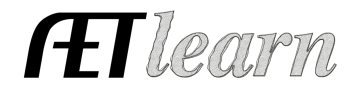

**Situation:** You are a student who took a wildlife course and it sparked your interest. You will complete a research SAE over quail habitats. You will have an invest in time and money as well as research funding.

### **Wildlife Research-Quail Project in AET**

Research

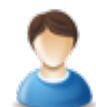

# **Step 1 Set Up the SAE- AET Profile**

- Select Experience Manager and "Add New"
- Enter your SAE name, level, type, and area (see box to the right)

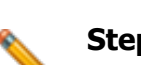

### **Step 2 Develop Your SAE Plan(Experience Manager)**

- Complete each tab using the help in the heading of each section
- Time may include researching hours, preparation time, supervision time & etc.
- Finances may include funding, estimated spending, any labor exchanges, & etc.
- Potential Learning Outcomes from your SAE:

In this SAE I hope to learn more quails' habitats and how their habitats affect population. Some of the AFNR competencies I will learn about from this project are:

- NRS.02.01.01.b Demonstrate safety practices when working in an outdoor environment
- NRS. 01.02.03.c Conduct a field inventory of wildlife species, and record and document findings

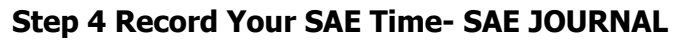

- Use the mobile version or desktop to make journal entries
- Enter the date, choose your SAE, and related activities
- Activity Description should include: decisions made and results/learning outcomes

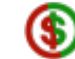

# **Step 5 Record SAE Related Expenses**

#### **A. Cash SAE Expenses-**

- **a.** FINANCE, Cash Entries, Cash Expense
- **b.** Record date, vendor, and type of expense

#### **B. SAE Labor Exchange-**

- **a.** FINANCE tab, Non-Cash Entries, "SAE Labor Exchange" and complete entry
- **b.** Record in your JOURNAL to show the labor done for the exchange (IMPORTANT)

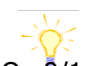

On  $\overline{9}/1/17 - 5$  hrs, Purchase items needed to complete project On  $9/15/17 - 4$  hrs, chose Hanagriff Ranches to conduct study, developed pastures for research

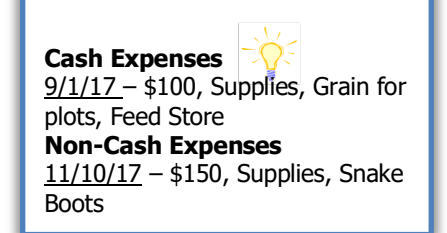

Name: Quail Project Level: Individual Type: Research Area: Natural Resource Systems

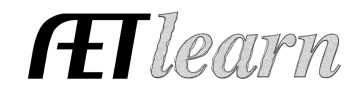

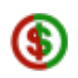

# **Step 6 Record SAE Related Income**

- FINANCE tab, Cash Entries, and Cash Income
- Record date, vendor, SAE and type of income (Research Funding for sponsorship and Awards/Premiums/Scholarships for Agri-Science Fair prizes)

### **Step 7 Record and Manage Non-Current Items**

- FINANCE tab, Non-Current Items
- Choose "Add New" for items purchased while enrolled in Ag Classes
- Record "Usage" for each item to link it to SAE(s)
- Items like: Laptop or Large Supplies with long-term use

#### **Step 8 Capture Photos of your SAE**

- Use your phone to capture photos and upload directly using m.theaet.com
- Desktop Version: choose Portfolio, use the dropdown to choose SAE and upload

#### **Step 9 Annual Review**

- Develop a summary by year of your SAE
- Describe the start of the year/key outcomes
- Skills and Responsibilites obtained
- Have information flow from year to year showing growth.

# **Step 10 Research Project Summary**

• You can copy/paste your absstract, procedure and conclusion from your paper to this area in the Project Experience Manager

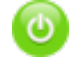

# **Step 11 Determine Project Status**

- If the project is on-going then it will stay active or "on"
- When the research project is completed, make the SAE inactive or "turn it off" using the power button icon in the Experience Manager

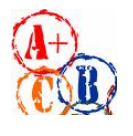

#### **Step 12 Key SAE Reports**

- "Single SAE Experience Report"- summarizes THIS SAE project in one report
- "Profit/Loss Report"- summarizes annual income and expenses
- "Complete Record Book Report-" summarizes all of your records into one report

# **Review all of "Student Help" sections for additional videos and resources:**

- $\checkmark$  Getting Students Started
- $\checkmark$  SAE/FFA Award Video Series
- $\checkmark$  Best Management Practices for SAEs(plans, managing records, and more)

Hanagriff Ranches, \$1200

**Cash Income**  $11/1/17$  – Research Funding,

2017: My completed research has shown that native natural pastures are significantly higher in terms of quail volume and frequency of population during inspections. I do need more information about pasture management, which would come from classes in soils and possibly chemistry. I hope to grow my project to show better results.